# Package 'gTests'

October 13, 2022

Version 0.2

Date 2017-12-6 Title Graph-Based Two-Sample Tests Author Hao Chen and Jingru Zhang Maintainer Hao Chen <hxchen@ucdavis.edu> **Depends**  $R$  ( $>= 3.0.1$ ) Imports ade4 Description Four graph-based tests are provided for testing whether two samples are from the same distribution. It works for both continuous data and discrete data. License GPL  $(>= 2)$ NeedsCompilation no

Repository CRAN

Date/Publication 2017-12-06 22:04:04 UTC

# R topics documented:

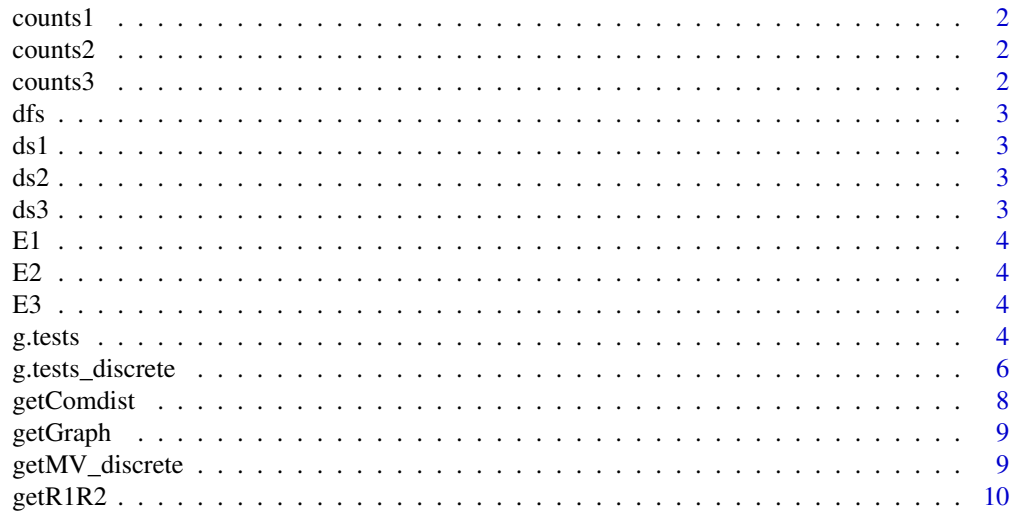

#### <span id="page-1-0"></span>2 counts3

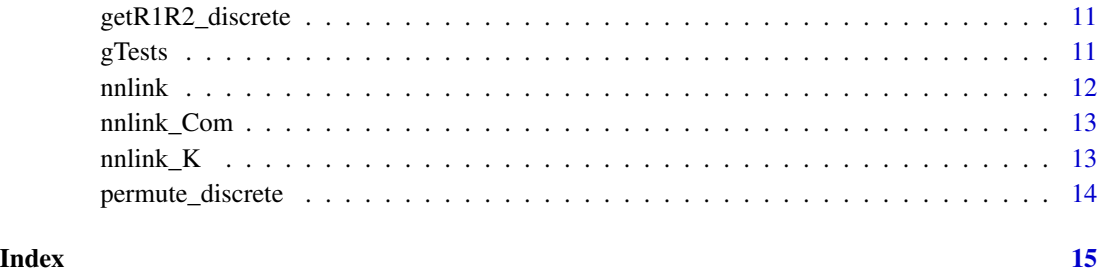

counts1 *A matrix representing counts in the distinct values for the two samples*

#### Description

This is a K by 2 matrix, where K is the number of distinct values. It specifies the counts in the K distinct values for the two samples. The data is generated from two samples with mean shift.

counts2 *A matrix representing counts in the distinct values for the two samples*

#### Description

This is a K by 2 matrix, where K is the number of distinct values. It specifies the counts in the K distinct values for the two samples. The data is generated from two samples with spread difference.

counts3 *A matrix representing counts in the distinct values for the two samples*

#### Description

This is a K by 2 matrix, where K is the number of distinct values. It specifies the counts in the K distinct values for the two samples. The data is generated from two samples with mean shift and spread difference.

<span id="page-2-0"></span>One starts at the root and explores as far as possible along each branch before backtracking.

#### Usage

dfs(s,visited,adj)

#### Arguments

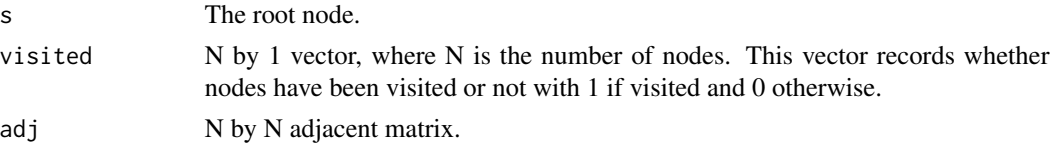

#### See Also

[getGraph](#page-8-1)

ds1 *A distance matrix on the distinct values*

#### Description

This is a K by K matrix, which is the distance matrix on the distinct values for counts1.

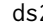

ds2 *A distance matrix on the distinct values*

#### Description

This is a K by K matrix, which is the distance matrix on the distinct values for counts2.

ds3 *A distance matrix on the distinct values*

#### Description

This is a K by K matrix, which is the distance matrix on the distinct values for counts3.

This is a matrix with the number of rows the number of edges in the similarity graph and 2 columns. Each row records the subject indices of the two edges of in the similarity graph. The subject indices of sample 1 is 1:100, and the subject indices of sample 2 is 101:250.

E2 *An edge matrix representing a similarity graph*

#### Description

This is a matrix with the number of rows the number of edges in the similarity graph and 2 columns. Each row records the subject indices of the two edges of in the similarity graph. The subject indices of sample 1 is 1:100, and the subject indices of sample 2 is 101:250.

E3 *An edge matrix representing a similarity graph*

#### Description

This is a matrix with the number of rows the number of edges in the similarity graph and 2 columns. Each row records the subject indices of the two edges of in the similarity graph. The subject indices of sample 1 is 1:100, and the subject indices of sample 2 is 101:250.

<span id="page-3-1"></span>g.tests *Graph-based two-sample tests*

#### Description

This function provides four graph-based two-sample tests.

#### Usage

g.tests(E, sample1ID, sample2ID, test.type="all", maxtype.kappa = 1.14, perm=0)

<span id="page-3-0"></span>

#### g.tests 5

#### Arguments

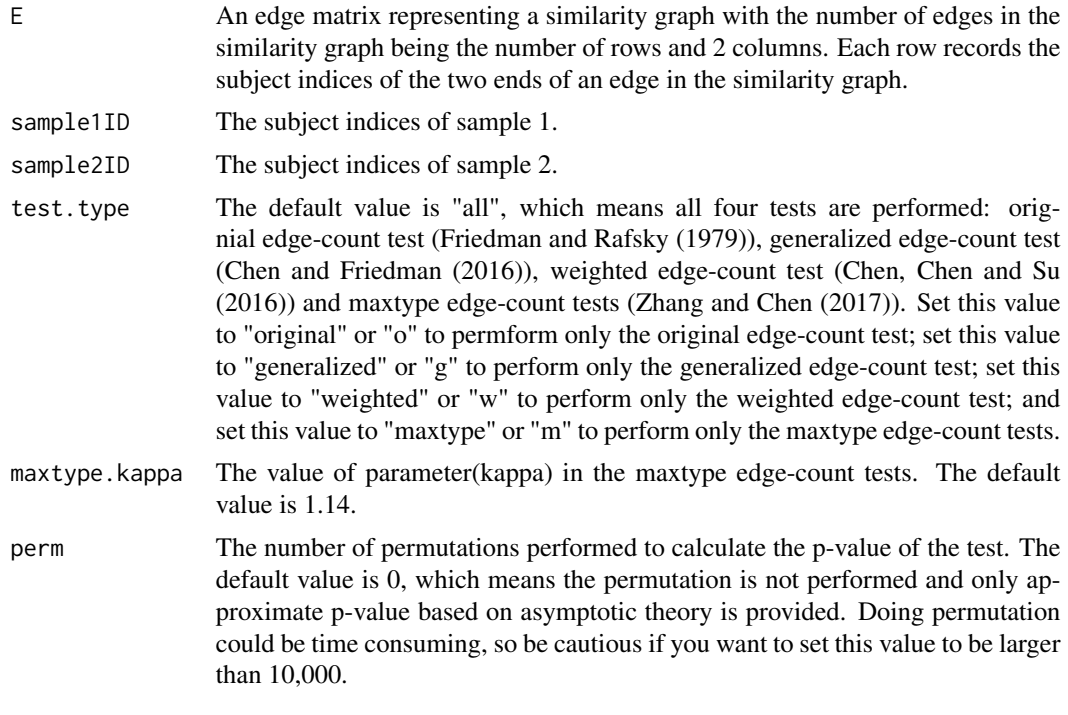

#### Value

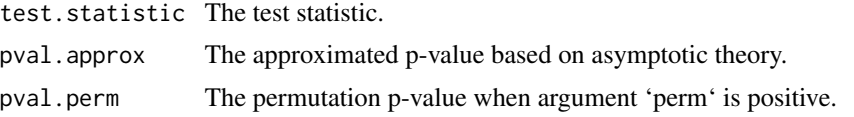

#### References

Friedman J. and Rafsky L. Multivariate generalizations of the WaldWolfowitz and Smirnov twosample tests. The Annals of Statistics, 7(4):697-717, 1979.

Chen, H. and Friedman, J. H. A new graph-based two-sample test for multivariate and object data. Journal of the American Statistical Association, 2016.

Chen, H., Chen, X. and Su, Y. A weighted edge-count two sample test for multivariate and object data. Journal of the American Statistical Association, 2017.

Zhang, J. and Chen, H. Graph-based two-sample tests for discrete data.

#### Examples

# the "example" data contains three similarity graphs represted in the matrix form: E1, E2, E3. data(example)

# E1 is an edge matrix representing a similarity graph.

# It is constructed on two samples with mean difference.

# Sample 1 indices: 1:100; sample 2 indices: 101:250.

```
g.tests(E1, 1:100, 101:250)
# E2 is an edge matrix representing a similarity graph.
# It is constructed on two samples with variance difference.
# Sample 1 indices: 1:100; sample 2 indices: 101:250.
g.tests(E2, 1:100, 101:250)
# E3 is an edge matrix representing a similarity graph.
# It is constructed on two samples with mean and variance difference.
# Sample 1 indices: 1:100; sample 2 indices: 101:250.
g.tests(E3, 1:100, 101:250)
## Uncomment the following line to get permutation p-value with 200 permutations.
# g.tests(E1, 1:100, 101:250, perm=200)
```
<span id="page-5-1"></span>g.tests\_discrete *Graph-based two-sample tests for discrete data*

#### Description

This function provides four graph-based two-sample tests for discrete data.

#### Usage

```
g.tests_discrete(E, counts, test.type = "all", maxtype.kappa = 1.14, perm = 0)
```
#### Arguments

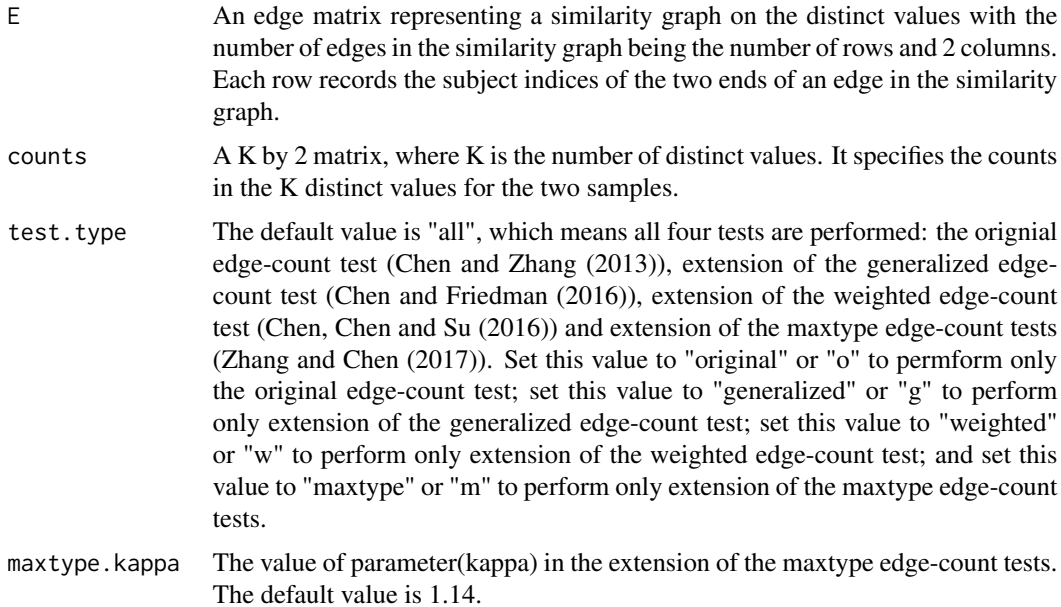

<span id="page-5-0"></span>

perm The number of permutations performed to calculate the p-value of the test. The default value is 0, which means the permutation is not performed and only approximate p-value based on asymptotic theory is provided. Doing permutation could be time consuming, so be cautious if you want to set this value to be larger than 10,000.

#### Value

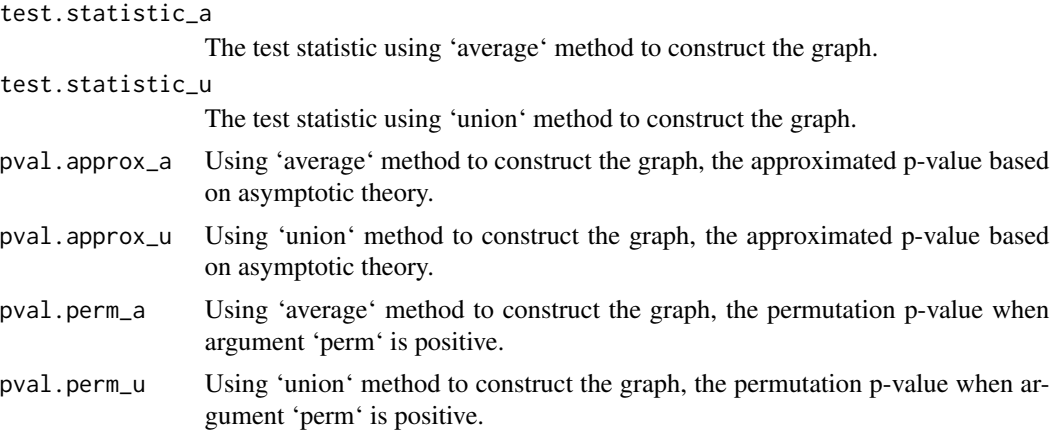

#### References

Friedman J. and Rafsky L. Multivariate generalizations of the WaldWolfowitz and Smirnov twosample tests. The Annals of Statistics, 7(4):697-717, 1979.

Chen, H. and Zhang, N. R. Graph-based tests for two-sample comparisons of categorical data. Statistica Sinica, 2013.

Chen, H. and Friedman, J. H. A new graph-based two-sample test for multivariate and object data. Journal of the American Statistical Association, 2016.

Chen, H., Chen, X. and Su, Y. A weighted edge-count two sample test for multivariate and object data. Journal of the American Statistical Association, 2017.

Zhang, J. and Chen, H. Graph-based two-sample tests for discrete data.

#### Examples

```
# the "example_discrete" data contains three two-sample counts data
# represted in the matrix form: counts1, counts2, counts3
# and the corresponding distance matrix on the distinct values: ds1, ds2, ds3.
data(example_discrete)
# counts1 is a K by 2 matrix, where K is the number of distinct values.
# It specifies the counts in the K distinct values for the two samples.
# ds1 is the corresponding distance matrix on the distinct values.
# The data is generated from two samples with mean shift.
Knn1 = 3E1 = getGraph(counts1, ds1, Knnl, graph = "nnlink")
g.tests_discrete(E1, counts1)
```

```
# counts2 is a K by 2 matrix, where K is the number of distinct values.
# It specifies the counts in the K distinct values for the two samples.
# ds2 is the corresponding distance matrix on the distinct values.
# The data is generated from two samples with spread difference.
Kmst = 6E2 = getGraph(counts2, ds2, Kmst, graph = "mstree")
g.tests_discrete(E2, counts2)
# counts3 is a K by 2 matrix, where K is the number of distinct values.
# It specifies the counts in the K distinct values for the two samples.
# ds3 is the corresponding distance matrix on the distinct values.
# The data is generated from two samples with mean shift and spread difference.
Knn1 = 3E3 = getGraph(counts3, ds3, Knnl, graph = "nnlink")
g.tests_discrete(E3, counts3)
## Uncomment the following line to get permutation p-value with 200 permutations.
# Knnl = 3
# E1 = getGraph(counts1, ds1, Knnl, graph = "nnlink")
# g.tests_discrete(E1, counts1, test.type = "all", maxtype.kappa = 1.31, perm = 300)
```

```
getComdist Get distance between two components
```
This function calculates the distance between two components.

#### Usage

```
getComdist(g1,g2,distance)
```
#### Arguments

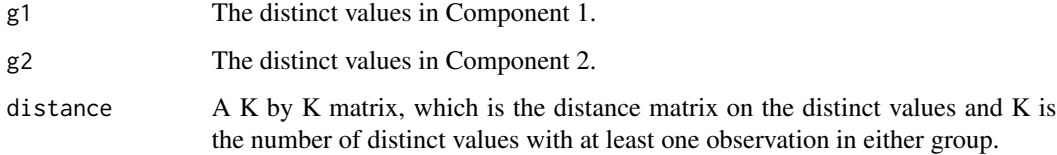

#### See Also

[getGraph](#page-8-1)

<span id="page-8-1"></span><span id="page-8-0"></span>

This function provides two methods to construct the similarity graph.

#### Usage

getGraph(counts, mydist, K, graph.type = "mstree")

#### Arguments

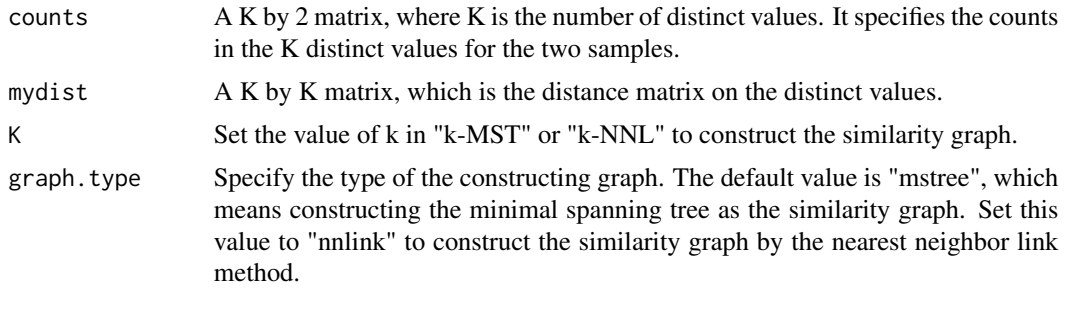

## Value

E An edge matrix representing a similarity graph on the distinct values with the number of edges in the similarity graph being the number of rows and 2 columns. Each row records the subject indices of the two ends of an edge in the similarity graph.

### See Also

```
g.tests_discrete
```
getMV\_discrete *Get intermediate results for g.tests\_discrete function*

#### Description

This function calculates means and variances of R1 and R2 quantities using 'average' method and 'union' method to construct the graph.

#### Usage

getMV\_discrete(E,vmat)

### <span id="page-9-0"></span>Arguments

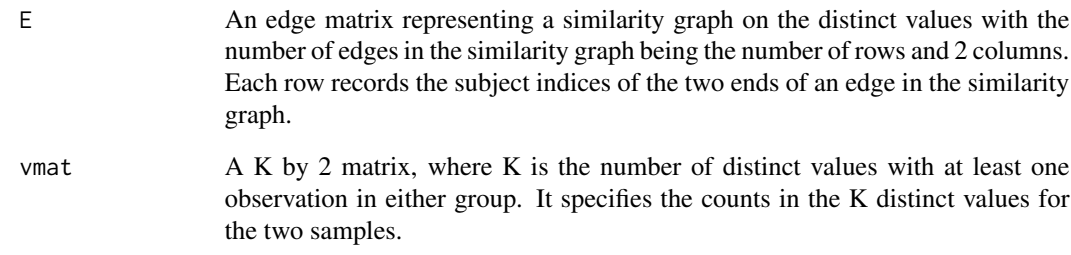

## See Also

[g.tests\\_discrete](#page-5-1)

### getR1R2 *Get intermediate results for g.tests function*

# Description

This function calculates R1 and R2 quantities.

### Usage

getR1R2(E, G1)

# Arguments

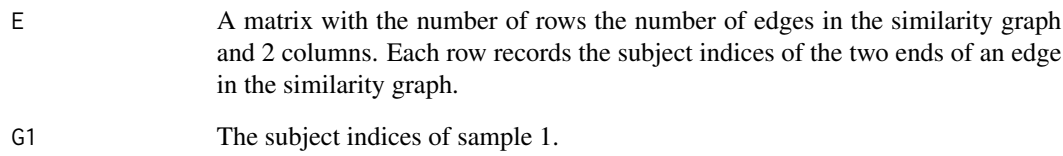

#### See Also

[g.tests](#page-3-1)

<span id="page-10-0"></span>getR1R2\_discrete *Get intermediate results for g.tests\_discrete function*

#### Description

This function calculates R1 and R2 quantities using 'average' method and 'union' method to construct the graph.

#### Usage

```
getR1R2_discrete(E,vmat)
```
#### Arguments

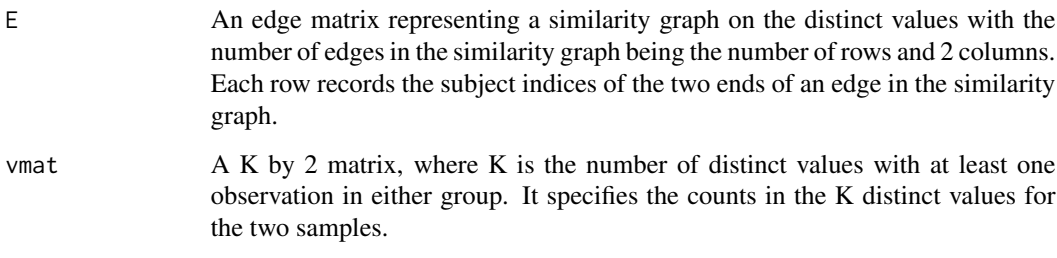

#### See Also

[g.tests\\_discrete](#page-5-1)

gTests *Graph-Based Two-Sample Tests*

#### Description

This package includes four graph-based two-sample tests under the continuous setting and the discrete setting.

#### Author(s)

Hao Chen and Jingru Zhang

Maintainer: Hao Chen (hxchen@ucdavis.edu)

#### <span id="page-11-0"></span>References

Friedman J. and Rafsky L. (1979). Multivariate generalizations of the WaldWolfowitz and Smirnov two-sample tests. The Annals of Statistics 7(4):697-717.

Chen, H. and Zhang, N. R. (2013). Graph-based tests for two-sample comparisons of categorical data. Statistica Sinica 23:1479-1503.

Chen, H. and Friedman, J. H. (2017). A new graph-based two-sample test for multivariate and object data. Journal of the American Statistical Association, 112:517, 397-409.

Chen, H., Chen, X. and Su, Y. (2017). A weighted edge-count two sample test for multivariate and object data. Journal of the American Statistical Association.

Zhang, J. and Chen, H. (2017). Graph-based two-sample tests for discrete data. arXiv:1711.04349

#### See Also

[g.tests](#page-3-1) [g.tests\\_discrete](#page-5-1) [getGraph](#page-8-1)

nnlink *Construct similarity graph by 1-NNL*

#### Description

This function provides the edges of the similarity graph constructed by 1-NNL.

#### Usage

```
nnlink(distance)
```
#### Arguments

distance A K by K matrix, which is the distance matrix on the distinct values and K is the number of distinct values with at least one observation in either group.

#### Value

E An edge matrix representing a similarity graph on the distinct values with the number of edges in the similarity graph being the number of rows and 2 columns. Each row records the subject indices of the two ends of an edge in the similarity graph.

#### See Also

[getGraph](#page-8-1)

<span id="page-12-0"></span>

This function obtains components based on the nearest neighbor link algorithm.

#### Usage

```
nnlink_Com(distance)
```
#### Arguments

distance A K by K matrix, which is the distance matrix on the distinct values and K is the number of distinct values with at least one observation in either group.

#### See Also

[getGraph](#page-8-1)

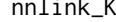

 $link_K$  *Construct similarity graph by k-NNL* 

#### Description

This function provides the edges of the similarity graph constructed by k-NNL.

#### Usage

nnlink\_K(distance,K)

#### Arguments

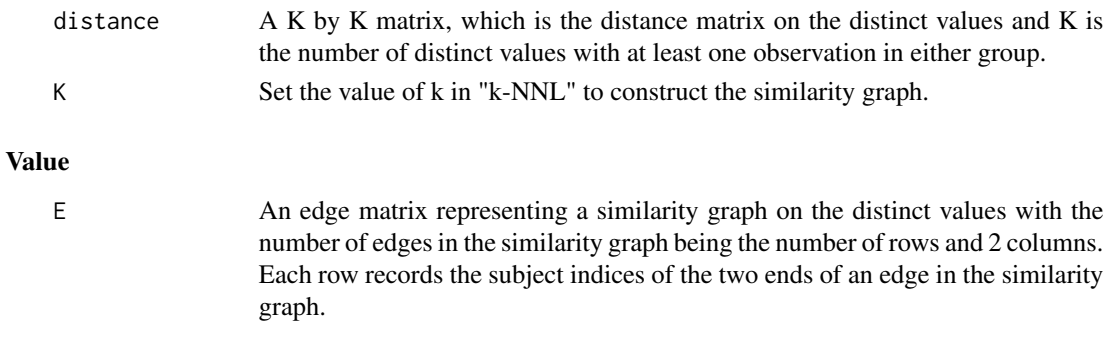

#### See Also

[getGraph](#page-8-1)

<span id="page-13-0"></span>

This function permutes the observations maintaining the two sample sizes unchaged.

#### Usage

```
permute_discrete(vmat)
```
#### Arguments

 $A K by 2 matrix, where K is the number of distinct values with at least one$ observation in either group. It specifies the counts in the K distinct values for the two samples.

#### See Also

[g.tests\\_discrete](#page-5-1)

# <span id="page-14-0"></span>Index

counts1, [2](#page-1-0)

counts2, [2](#page-1-0) counts3, [2](#page-1-0) dfs, [3](#page-2-0) ds1, [3](#page-2-0) ds2, [3](#page-2-0) ds3, [3](#page-2-0) E1, [4](#page-3-0) E2, [4](#page-3-0) E3, [4](#page-3-0) g.tests, [4,](#page-3-0) *[10](#page-9-0)*, *[12](#page-11-0)* g.tests\_discrete, [6,](#page-5-0) *[9–](#page-8-0)[12](#page-11-0)*, *[14](#page-13-0)* getComdist, [8](#page-7-0) getGraph, *[3](#page-2-0)*, *[8](#page-7-0)*, [9,](#page-8-0) *[12,](#page-11-0) [13](#page-12-0)* getMV\_discrete, [9](#page-8-0) getR1R2, [10](#page-9-0) getR1R2\_discrete, [11](#page-10-0) gTests, [11](#page-10-0) nnlink, [12](#page-11-0) nnlink\_Com, [13](#page-12-0)

nnlink\_K, [13](#page-12-0)

permute\_discrete, [14](#page-13-0)